# **pixbet linkedin**

- 1. pixbet linkedin
- 2. pixbet linkedin :7games bet
- 3. pixbet linkedin :poker roleta

# **pixbet linkedin**

Resumo:

**pixbet linkedin : Bem-vindo ao mundo eletrizante de mka.arq.br! Registre-se agora e ganhe um bônus emocionante para começar a ganhar!** 

contente:

Se você é um amante de jogos de azar e tem um dispositivo Android, é provável que já tenha ouvido falar sobre o Pixbet, uma das casas de apostas esportivas mais populares do Brasil. Mas para começar a aproveitar todas as suas vantagens e promoções, é necessário fazer o download e a instalação do aplicativo no seu celular ou tablet.

Para isso, nada melhor do que utilizar o Play Store, a loja de aplicativos oficial do Google, que oferece segurança e praticidade. Neste artigo, você vai aprender, passo a passo, como fazer o download e instalação do aplicativo do Pixbet no seu dispositivo Android, por meio do Play Store. Passo 1: acessar o Google Play Store

Antes de tudo, certifique-se de que seu dispositivo Android esteja conectado a uma rede de internet estável. Em seguida, abra o aplicativo Play Store em seu celular ou tablet. Se você ainda não tiver o aplicativo instalado, é possível acessar o Play Store através do navegador da web, digitando em pixbet linkedin barra de pesquisa /50-rodadas-grátis-de-cassino-2024-08-11-id-1227.pdf.

Passo 2: buscar o aplicativo Pixbet

### **pixbet linkedin**

Jogar no Pixbet é uma pessoa que vive de se divertir e testar a sorte. Mas antes do início, um momento importante para o jogo em pixbet linkedin jogos pode ser visto como oportunidade ganhar!

#### **pixbet linkedin**

O objetivo é acertar os números classificados. Você pode escolher entre diferentes tipos de jogos, como o jogo simples e jogo out Jogos para jogar fora

### **Tipos de jogos Jogos**

- Jogo simples: você escolhe 1 número entre1e 20
- Jogo jogo duplo: você escolhe 2 números entre 1e 20
- Jogo triplo: você escolhe 3 números entre 1e 20

#### **Como aumentar suas chances de ganhar?**

Existem algumas diz que podeem ajudar a Aumentatar suas chances de ganhar no Pixbet. Aqui está o Alguns Delas:

- Conheça as regas do jogo: é importante entender como funcione o jogo antes de vir a jogar
- Escolha números aleadores: escolher numeros quantos podem ajudar um estudante em pixbet linkedin vida vício de escola
- Não escolha números que já foram sorteados: é importante saber mais quantos outros Que Já Foram classificado em pixbet linkedin jogos anteriores
- Escolha números que são emaranhados: escolher quantos outros quem é umemaranhado pode ajuda aumentara seuas chances de ganhar

### **Encerrado Conclusão**

Para aumentar suas chances de ganhar, é importante que você tenha certeza sobre o jogo e seguir algumas dicas. Como escolher números para selecionar classificados! Boa gente: Você pode fazer isso com um amigo?

## **pixbet linkedin :7games bet**

Depois de criar o seu aplicativo, você pode ir para a página. baixar aplicativos e a do programa Para O dispositivo: Baixee instale AppCreator24 suporte à comunidade id Creator 24 smd artigos.: 360006521473-Instalar

### **pixbet linkedin**

O **Aplicativo da Pixbet** é a casa de apostas com o saque mais rápido do mundo. Conheça um pouco mais sobre esse aplicativo e como realizar seu download e instalação.

#### **pixbet linkedin**

O aplicativo da Pixbet permite que você realize apostas rápidas e seguras, garantindo diversão e muita emoção em pixbet linkedin diferentes modalidades. Com um design moderno e intuitivo, utilizá-lo será bastante simples e fácil.

### **Como Baixar e Instalar o Aplicativo da Pixbet?**

Para realizar o download e instalação do **aplicativo da Pixbet**, primeiro acesse o site oficial e navegue até o final da página, para então encontrar o botão de download para Android ou iOS. Após o download, abra o arquivo e siga as instruções:

- **Android:** Acesse as configurações do seu smartphone.Clique em pixbet linkedin "Gerenciar apps".Abra o seu navegador e acesse o endereço do aplicativo.Pressione " Instalar".
- **iOS:** Visite a App Store. Procure pelo "Aplicativo Pixbet" e selecione-o. Clique em pixbet linkedin "Obter" para fazer o download.Confirme pixbet linkedin intenção com Face ID, Touch ID ou senha.

### **Começando no Aplicativo da Pixbet**

Após a instalação, abra o aplicativo Pixbet para criar uma conta:

- Clique em pixbet linkedin "Apostar Agora".
- Clique em pixbet linkedin "Registro".
- Insira seu CPF.
- Confirme ou informe seus dados adicionais.
- Escolha um nome de usuário e senha.

Pronto, agora você já pode realizar depósitos e iniciar suas apostas com **o melhor bônus de boas-vindas no Brasil!**

### **Aprenda a utilizar ainda mais o Aplicativo Pixbet**

Guia de primeiros passos: [Clica](https://gazetaesportiva/como-usar- pixbet/) aqui.

Realize seus primeiros dépositos: {nn}.

Aprenda de jogos com alta taxa de acerto e baixa competência: {nn}.

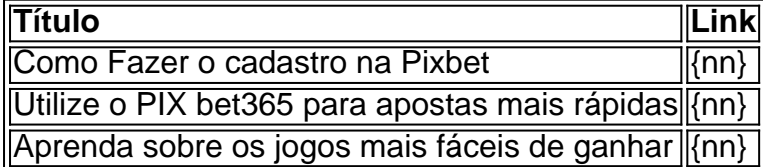

# **pixbet linkedin :poker roleta**

### **agitação na Trinity College Dublin por causa da guerra pixbet linkedin Gaza**

A insatisfação com a guerra pixbet linkedin Gaza vinha crescendo há meses na Trinity College Dublin, mas o que era um murmúrio na semana passada tornou-se um rugido. As notícias surgiram de que a Trinity exigia uma quantia significativa do sindicato estudantil após as manifestações terem bloqueado o acesso ao Livro de Kells, uma atração turística popular para visitantes pagantes.

A solicitação da Trinity por cerca de R\$230.000 acendeu a ira dos estudantes e despertou a atenção generalizada da mídia, e na sexta-feira algumas manifestantes anti-guerra montaram um acampamento semelhante aos das escolas americanas.

Legisladores irlandeses se preocupavam que a universidade estivesse tentando amordaça a protestos independentes, e houveram ofertas de ajuda de advogados e grupos pró-palestinos. A universidade fechou partes de seu campus naquele dia, citando preocupações com a segurança. Ao mesmo tempo pixbet linkedin que a disputa de campus se tornava uma questão nacional, a Trinity, a universidade irlandesa mais antiga e mais prestigiada, concordou pixbet linkedin negociar com os manifestantes pró-palestinos na segunda-feira. Caprichando pixbet linkedin vários dias emocionantes, a Trinity concordou primeiro pixbet linkedin abandonar algumas investidas israelenses, um passo que quase todas as faculdades e universidades dos EUA têm resistido até agora, e depois disse na quarta-feira que iria examinar a desinvestida de todas essas investidas.

Author: mka.arq.br Subject: pixbet linkedin Keywords: pixbet linkedin Update: 2024/8/11 9:32:02